# Photoshop 2021 (Version 22.1.0) Serial Key Free PC/Windows

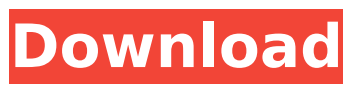

# **Photoshop 2021 (Version 22.1.0) Crack + Activation Key Free For Windows**

How Does Photoshop Work? Photoshop can provide users with two different methods of image creation. The first is raster editing — where you manipulate individual bits of the image by changing their color and shape. The second way to create images is by using vector editing. Here, you don't manipulate pixels, but instead shape and edit fonts and paths on digital paper. When you use Photoshop's vector editing tools, you will create your image as a vector using the shapes you create. Additionally, Photoshop has a host of video, lighting, painting and drawing functions as well. More Resources:Latest Posts Autocomplete In this series we are going to take a look at the HTML5 APIs that are coming to Firefox. HTML5 is a set of web APIs that provide functionality to web developers. These APIs are designed to be browser-wide and provide a standard way for developers to interact with the browser. Of course, this may not be the only thing your browser supports, or may not even be the most useful or common use case. In this series of posts, we are going to take a look at some of the more frequently used HTML5 APIs. Firefox 16 brought two new (to Firefox) APIs. They will be covered in this series, along with some of the other commonly used APIs. In Firefox 13, Firefox began transitioning the File API that it used in the past to support XHR2, and now it's time to talk about it. XHR2 isn't a standard yet, but hopefully in the not too distant future we'll be able to call it that. For the time being, you can get the API working on webkit-based browsers and build it in for Firefox. I'm going to walk through its usage on Firefox 13 and at the end you'll be able to build it. In the past you had to deal with various HTTP methods and headers to upload files on the server. This is a pain because you end up writing the same stuff over and over, as the file size and location for the files change. Uploading files through HTML5 File API is fairly similar, but some minor complications make you change your thinking when using this API. The File API not only adds support for uploading files to the local computer, but also for other HTML5 functionality. In a previous post I talked about how to register a custom method in Firefox. This post is all about sending a form using AJAX. In this

### **Photoshop 2021 (Version 22.1.0) Crack Activation**

Adobe Dreamweaver is an IDE (integrated development environment) that allows designers to create, manage, and edit HTML, CSS, and JavaScript web pages. Its features include creating, editing, and testing web pages. Elements includes integration with Dreamweaver. Adobe Illustrator is a program that was originally designed for logos and simple vector graphics, but it has since become a platform for creating infographics, social media graphics, and printed materials. The program supports the company's Flash and video animations. The core components used for Adobe Illustrator are bitmap and vector graphics; Adobe Photoshop uses both. Adobe Premiere Pro and Adobe After Effects are video editing programs that are included in the Creative Cloud. Adobe After Effects is only available for Windows, while Adobe Premiere Pro is available for macOS. Adobe Creative Cloud offers access to thousands of downloads, free trials, and a community of artists, designers, and developers. Adobe Edge Animate is a software application that makes it easy to create animations. It allows you to create animations that have advanced features and are accessible to most users. Adobe Photoshop Elements Adobe Photoshop Elements is a digital imaging and editing program designed for home users. Like its more expensive counterpart, Photoshop, Adobe Photoshop Elements is available in several different editions, which differ in terms of the software's features. Supported Operating Systems: All Available editions: Standard, Home Premium, Home, and Creative Cloud Available on: Microsoft Windows Manufacturer Website:

www.adobe.com/design/downloads/photoshop-elements.html Price: Free Free Download: Adobe Photoshop Elements 16.0.0 Adobe Photoshop Elements for Windows is free, high-quality software with a simple user interface. Photoshop Elements can import, manage, and edit both Adobe Camera Raw (RAW) images and images in a JPEG format. It can also open or create images, so users can edit and sharpen large images. Supported Operating Systems: Windows Available editions: Standard, Home Premium, Home, and Creative Cloud Available on: Microsoft Windows Manufacturer Website:

www.adobe.com/design/downloads/photoshop-elements.html Price: Free Free Download: Adobe Photoshop Elements 16.0.0 Adobe Photoshop Elements is a software program that lets you perform a variety of tasks, including drawing, 388ed7b0c7

## **Photoshop 2021 (Version 22.1.0) Crack Torrent (Activation Code) Download**

\* \*\*The Magic Wand\*\* lets you select pixels based on the color of the image surrounding them (using the Select by Color tool explained on \_Selecting with the Magic Wand\_ ). It's mainly used for repairing corrupted areas of a photo that you've selected with the Lasso tool. Here's what to do with all these tools and tools: \* \*\*Select\*\* Like selecting pixels with a paintbrush, you can select pixels with a tool. Photoshop has tools that let you select the edges of a shape (the \*\*Lasso\*\* tool, described on Lassoing). You can also select a group of pixels at once using the Selection Brush, an extremely fast selection tool (visible in Figure 10-4 on top of the image")). In addition to these tools, you can choose pixels with the Eyedropper tool (if it's visible). This tool appears when you point the cursor at a photo and press the space bar (and you see a little eyedropper icon to the right of the color-coding row). The Selection Brush tool is the one most people use most often. The rest of the tools are there for a particular situation, but none are more common than the Selection Brush. It also allows you to do other things. Figure 10-4. Click the eyedropper icon in the lower-left corner to use the Selection Brush. If you see a "Pressure Sensitivity" box, you can use it to "brush" on pressure when selecting. Then click the magic wand icon (bottom left) to add more control. (This tool was present in Photoshop CS2, but not CS3 and up.) \* \*\*Edit\*\* You can use this tool to fix scratches, repair small blemishes, remove dust spots, and even give your images a vignette by adding a bluish effect. Just select the tool, then drag a box around the area you want to edit. The rest of the Edit tools do very specific things. If you really get into it, you can spend ages using the Eraser tool (the one with the black-and-white icon) to remove any blemish or repair any damage. Check out Appendix B for a list of specific tools. \* \*\*Fill\*\* Fill can make the selected area of an image any color you want—as long as it's not the color of the surrounding pixels. Sometimes

### **What's New In?**

[Bradykinin-induced cascade of events leading to the transient stimulation of phospholipase D activity]. The bradykinin-induced stimulation of phospholipase D (PLD) activity in macrophages has been studied by means of (i) [3H]glycerol production, (ii) [3H]acyl-CoA incorporation into lipids, and (iii) arachidonic acid release. Bradykinin induced a rapid stimulation (within 6 min) of the transient increase of PLD activity which was followed by a more prolonged stimulation at an early time phase. The early increase of PLD activity was correlated with the release of arachidonic acid from the intracellular pool. The relationship between the increase of PLD activity and the release of arachidonic acid was not due to changes in the intracellular calcium concentration as determined by measurements of aequorin bioluminescence. The pharmacological evidence that the bradykinininduced transient increase in PLD activity was mediated by the biosynthesis of prostaglandin D2 was obtained by showing that ibuprofen (1 microM) and indomethacin (1 microM) inhibit the transient increase in PLD activity, whereas they do not reduce the longer lasting stimulation of PLD activity. Thus, the bradykinin-induced transient increase in PLD activity is mediated by the biosynthesis of prostaglandin D2.Q: python : How to make a PDF from a zipped file I have a zipped file with a bunch of pdfs in it. I want to open each one of them and display the contents on a web page. Can anyone suggest a package in Python that I can use to do this? A: At first install all dependencies: sudo aptget install python-pyPdf libpywebkitgtk-1.0-0 libwebkitgtk-1.0-0 Then start a server: import os from SimpleHTTPServer import SimpleHTTPRequestHandler import sys PYTHON\_PROCESS\_NAME = 'web server' # Make a handler for serving content from # the file system. if \_\_name == " main ": handler = SimpleHTTPRequestHandler #port = int(sys.argv[1

# **System Requirements:**

Linux PC Windows PC Mac OS X (10.9) or higher Minimum: 512 MB VRAM Recommended: 1 GB VRAM Concept Florence is a story about a student at a prestigious university who becomes involved in a virtual reality (VR) experiment. Florence is an all-in-one VR experience. It includes all you need to play a VR game and a rich story. Florence was designed to be easy to understand and easy to play. Florence doesn't require any previous VR experience.

Related links:

[https://pharmacienstat.com/wp-content/uploads/2022/07/Photoshop\\_CS4.pdf](https://pharmacienstat.com/wp-content/uploads/2022/07/Photoshop_CS4.pdf) http://jaxskateclub.org/wp-content/uploads/2022/07/Adobe\_Photoshop\_CS6\_Crack\_Serial\_Number\_ [3264bit\\_Updated\\_2022.pdf](http://jaxskateclub.org/wp-content/uploads/2022/07/Adobe_Photoshop_CS6_Crack__Serial_Number___3264bit_Updated_2022.pdf) <http://jhelreiconk.yolasite.com/resources/Photoshop-2021-Version-224-Activator-Free-MacWin.pdf> [https://zimbiosciences.com/photoshop-2021-version-22-5-1-product-key-and-xforce-keygen-license](https://zimbiosciences.com/photoshop-2021-version-22-5-1-product-key-and-xforce-keygen-license-key-full-2022-new/)[key-full-2022-new/](https://zimbiosciences.com/photoshop-2021-version-22-5-1-product-key-and-xforce-keygen-license-key-full-2022-new/) <http://www.hva-concept.com/photoshop-2022-version-23-0-2-free-download/> [https://originalthirdeye.com/wp-content/uploads/2022/07/Adobe\\_Photoshop\\_2022\\_Version\\_2302\\_Cra](https://originalthirdeye.com/wp-content/uploads/2022/07/Adobe_Photoshop_2022_Version_2302_Crack_With_Serial_Number___Product_Key_Full_Free_X64_Upd.pdf) [ck\\_With\\_Serial\\_Number\\_\\_\\_Product\\_Key\\_Full\\_Free\\_X64\\_Upd.pdf](https://originalthirdeye.com/wp-content/uploads/2022/07/Adobe_Photoshop_2022_Version_2302_Crack_With_Serial_Number___Product_Key_Full_Free_X64_Upd.pdf) <http://cyclades.in/en/?p=91079> <https://wakelet.com/wake/oVt-EKMU-WOKT0x5a6kIy> [https://rednicholson.com/wp-content/uploads/2022/07/Photoshop\\_CC\\_2015\\_Version\\_16\\_Crack\\_File\\_O](https://rednicholson.com/wp-content/uploads/2022/07/Photoshop_CC_2015_Version_16_Crack_File_Only___Product_Key_Free_MacWin.pdf) nly Product Key Free MacWin.pdf [http://otfamo.yolasite.com/resources/Adobe-Photoshop-2021-Version-2242-Hacked--Free-License-Key-](http://otfamo.yolasite.com/resources/Adobe-Photoshop-2021-Version-2242-Hacked--Free-License-Key-WinMac-Latest2022.pdf)[WinMac-Latest2022.pdf](http://otfamo.yolasite.com/resources/Adobe-Photoshop-2021-Version-2242-Hacked--Free-License-Key-WinMac-Latest2022.pdf) [http://yotop.ru/wp-content/uploads/2022/07/Photoshop\\_2021\\_Version\\_2210.pdf](http://yotop.ru/wp-content/uploads/2022/07/Photoshop_2021_Version_2210.pdf) [http://www.dagerardo.ch/photoshop-2022-serial-number-and-product-key-crack-activation-key](http://www.dagerardo.ch/photoshop-2022-serial-number-and-product-key-crack-activation-key-download-win-mac-latest/)[download-win-mac-latest/](http://www.dagerardo.ch/photoshop-2022-serial-number-and-product-key-crack-activation-key-download-win-mac-latest/) <http://cineafrica.net/?p=4189> [https://webdigitalland.com/wp-content/uploads/2022/07/Adobe\\_Photoshop\\_2022\\_Version\\_232\\_Crack\\_](https://webdigitalland.com/wp-content/uploads/2022/07/Adobe_Photoshop_2022_Version_232_Crack_With_Serial_Number___March2022.pdf) [With\\_Serial\\_Number\\_\\_\\_March2022.pdf](https://webdigitalland.com/wp-content/uploads/2022/07/Adobe_Photoshop_2022_Version_232_Crack_With_Serial_Number___March2022.pdf) <https://delicatica.ru/2022/07/05/photoshop-2021-version-22-2-activation-key-3264bit-april-2022/> <https://queery.org/photoshop-2021-download/> <https://www.7desideri.it/wp-content/uploads/2022/07/wadicom.pdf> [https://tcgworldwide.org/wp-content/uploads/2022/07/Photoshop\\_2021\\_Version\\_2210.pdf](https://tcgworldwide.org/wp-content/uploads/2022/07/Photoshop_2021_Version_2210.pdf) [http://www.studiofratini.com/adobe-photoshop-2020-version-21-product-key-and-xforce-keygen](http://www.studiofratini.com/adobe-photoshop-2020-version-21-product-key-and-xforce-keygen-serial-key-for-pc-april-2022/)[serial-key-for-pc-april-2022/](http://www.studiofratini.com/adobe-photoshop-2020-version-21-product-key-and-xforce-keygen-serial-key-for-pc-april-2022/) <https://natsegal.com/wp-content/uploads/2022/07/speanixs.pdf> [http://bookmanufacturers.org/adobe-photoshop-2021-version-22-1-0-activation-serial-number-full](http://bookmanufacturers.org/adobe-photoshop-2021-version-22-1-0-activation-serial-number-full-torrent-free-3264bit-april-2022)[torrent-free-3264bit-april-2022](http://bookmanufacturers.org/adobe-photoshop-2021-version-22-1-0-activation-serial-number-full-torrent-free-3264bit-april-2022) [https://davidocojewelers.com/photoshop-2021-version-22-0-1-serial-number-and-product-key-crack](https://davidocojewelers.com/photoshop-2021-version-22-0-1-serial-number-and-product-key-crack-product-key-free-for-pc-march-2022)[product-key-free-for-pc-march-2022](https://davidocojewelers.com/photoshop-2021-version-22-0-1-serial-number-and-product-key-crack-product-key-free-for-pc-march-2022) [http://youthclimatereport.org/online-casino/adobe-photoshop-cc-2019-version-20-crack-full-version](http://youthclimatereport.org/online-casino/adobe-photoshop-cc-2019-version-20-crack-full-version-free-download-pc-windows-2022/)[free-download-pc-windows-2022/](http://youthclimatereport.org/online-casino/adobe-photoshop-cc-2019-version-20-crack-full-version-free-download-pc-windows-2022/) <https://www.sedaguzellikmerkezi.com/adobe-photoshop-express-keygen-generator-free-download/> [https://fatroiberica.es/wp-content/uploads/2022/07/Photoshop\\_2022\\_Version\\_2311\\_Product\\_Key\\_\\_\\_Ke](https://fatroiberica.es/wp-content/uploads/2022/07/Photoshop_2022_Version_2311_Product_Key___Keygen_Full_Version_Latest2022.pdf) [ygen\\_Full\\_Version\\_Latest2022.pdf](https://fatroiberica.es/wp-content/uploads/2022/07/Photoshop_2022_Version_2311_Product_Key___Keygen_Full_Version_Latest2022.pdf) [https://xn--80aagyardii6h.xn--p1ai/adobe-photoshop-2021-version-22-2-product-key-torrent-free](https://xn--80aagyardii6h.xn--p1ai/adobe-photoshop-2021-version-22-2-product-key-torrent-free-download-for-windows/)[download-for-windows/](https://xn--80aagyardii6h.xn--p1ai/adobe-photoshop-2021-version-22-2-product-key-torrent-free-download-for-windows/) [http://www.louxiran.com/adobe-photoshop-2021-keygen-generator-incl-product-key-download-win](http://www.louxiran.com/adobe-photoshop-2021-keygen-generator-incl-product-key-download-win-mac/)[mac/](http://www.louxiran.com/adobe-photoshop-2021-keygen-generator-incl-product-key-download-win-mac/) <https://darblo.com/adobe-photoshop-2021-version-22-4-2-full-product-key-free-download/>

<https://parsiangroup.ca/2022/07/adobe-photoshop-2022-mac-win-latest-2022/> [https://www.indiesewhub.com/wp-content/uploads/2022/07/Photoshop\\_CC\\_2015\\_version\\_16.pdf](https://www.indiesewhub.com/wp-content/uploads/2022/07/Photoshop_CC_2015_version_16.pdf)